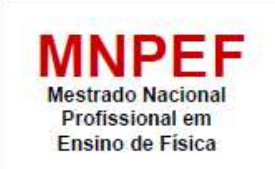

U

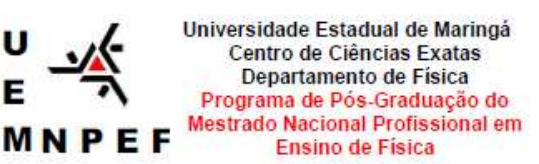

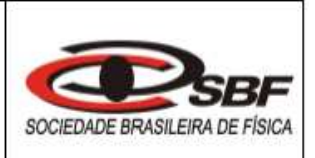

# **DONIZETE TORRES DE MORAIS**

# **PRODUTO EDUCACIONAL:**

# **ESTUDO DE ONDAS NA PERSPECTIVA DA APRENDIZAGEM SIGNIFICATIVA COM A CONSTRUÇÃO DE UM ESPECTRÔMETRO**

Este produto educacional compõe o trabalho de Dissertação de Mestrado submetida ao Programa de Pós-Graduação do Mestrado Nacional Profissional em Ensino de Física – Polo UEM – como parte dos requisitos necessários à obtenção do título de Mestre em Ensino de Física.

Orientador: Prof. Dr. Mauricio A. Custodio de Melo

**MARINGÁ 2018**

#### **PRODUTO EDUCACIONAL**

# CONSTRUÇÃO DE UM ESPECTRÔMETRO PARA EXPERIMENTOS NO ENSINO MÉDIO

Donizete Torres de Morais

## **RESUMO**

Um espectrômetro simples e confeccionado com materiais de baixo custo foi construído para experimentos de espectroscopia introdutória. Foi utilizado um LED branco como fonte de luz primária, uma grade de difração, e um detector linear assistido por uma placa Arduino, que envia os resultados para serem mostrados em um computador. Mudando os absorvedores, localizados entre a fonte de luz primária e a grade de difração, foi possível discutir com os alunos o espectro eletromagnético da luz visível e a emissão de luz do LED branco. O experimento contribui para promover a aprendizagem significativa dos alunos de conceitos introdutórios sobre ondas. Salientando que a presente montagem experimental tem potencial para outros experimentos de física, química e biologia.

**Palavras-chave:** Espectrômetro. Luz. Espectro Eletromagnético. Arduino. LED.

#### **1 INTRODUÇÃO**

O fenômeno de decomposição da luz é observado na natureza desde a antiguidade, por exemplo, no arco-íris. O entendimento moderno da luz e da cor principia com Isaac Newton (1642-1726) com uma série de experimentos que o mesmo publica em 1672 (SILVA; MARTINS, 1996). Newton é o primeiro a compreender o arco-íris. Ele refrata a luz branca com um prisma, dividindo em suas cores componentes: vermelho, laranja, amarelo, verde, azul e violeta.

O espectrômetro é um instrumento que utiliza o princípio de decomposição da luz nas diversas cores componentes, normalmente com um prisma ou grade de difração, e mede a intensidade de cada cor (OLIVEIRA; AZEVEDO; NEVES, 2015; AZEVEDO; NUNES, 2008). Os espectrômetros foram desenvolvidos em estudos iniciais de física, astronomia e química. A capacidade da espectroscopia para determinar a composição química impulsionou seu avanço e continua sendo um dos seus principais usos. Os espectrômetros são usados em astronomia para analisar a composição química de estrelas e planetas.

A luz é uma onda eletromagnética e cada cor é caracterizada pelo comprimento de onda λ, onde a dimensão é dada normalmente em nanômetros nm. A luz apresenta a propriedade de interagir com a matéria, sendo que parte de sua energia é absorvida por elétrons da eletrosfera dos átomos constituintes das moléculas. Uma solução aquosa quando iluminada por luz branca, apresenta uma cor que é resultante da absorção relativa dos vários comprimentos de onda que a compõem. Esta absorção, em cada comprimento de onda, depende da natureza da substância, de sua concentração e da espessura da mesma que é atravessada pela luz.

Assim, com um espectrômetro, pode-se medir intensidade, absorvência, transmitância e também a fluorescência da luz, tornando-a uma ferramenta poderosa e intuitiva. Assim, como anteriormente citado, a espectrometria tem aplicações em diversas áreas do conhecimento. Na química, por exemplo, o uso da Lei de Lambert-Beer (concentração e absorvência, que será visto mais tarde) pode acompanhar a cinética de reações químicas, medidas dos espectros de absorvência e transmitância. Na biologia, por exemplo, medida do teor de lactose em amostra de leite, acompanhar o processo de Fotossíntese com DPIP dicloro indol acético, medidas de espectros de absorção de pigmentos de plantas e de concentração de proteínas em solução, avaliações de taxa de reações catalisadas por enzimas e estimativas do crescimento de culturas celulares (MOURA et al., 2010). Na física, por exemplo, identificação do átomo que emite luz (SALA, 2007) e medidas de temperatura da fonte de luz.

Neste projeto, o espectrômetro foi projetado especificamente para experimentos de espectroscopia introdutória. Utiliza um LED branco como fonte de luz primária, uma grade de difração e um detector linear assistido por uma placa Arduino, que envia os resultados para serem mostrados em um computador.

# **2 FUNDAMENTAÇÃO TEÓRICA**

## 2.1 ESPECTRO VISÍVEL

A luz visível é a faixa do espectro eletromagnético que é aparente para o olho humano. Esta faixa baseia-se em transições eletrônicas intra-atômicas ou

moleculares (TREVISAN; POPPI, 2006). A radiação eletromagnética nesta faixa de comprimentos de onda é chamada de luz visível ou simplesmente de luz. Um olho humano típico responderá a comprimentos de onda λ de cerca de 390 a 700 nm (Figura 1). Isso corresponde a uma faixa de frequência ν na proximidade de 430-770 THz.

O espectro, no entanto, não contém todas as cores que os olhos humanos e o cérebro podem distinguir. As cores não saturadas, como as variações rosa ou roxas, como a magenta, estão ausentes, por exemplo, porque elas podem ser feitas por uma combinação de múltiplos comprimentos de onda. As cores que contêm apenas um comprimento de onda também são chamadas de cores puras ou cores espectrais.

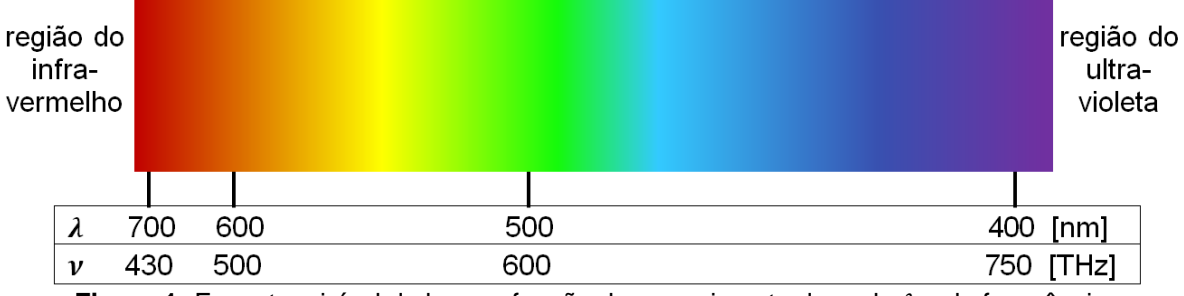

**Figura 1:** Espectro visível da luz em função do comprimento de onda  $\lambda$  e da frequência v

# 2.2 DIFRAÇÃO DA LUZ

A grade de difração é um componente óptico que contém uma série de ranhuras, paralelas e muito próximas entre si. A difração em uma grade de difração pode ser explicada usando a experiência da dupla fenda de Thomas Young. Quando uma onda é difratada por duas fendas, o padrão em um anteparo é uma mistura de interferências construtivas e destrutivas (JARDIM; BARROS, 1999). Usando o princípio de Huygens, em que cada ponto de uma frente de onda possui a funcionalidade de uma nova fonte pontual, as fendas funcionam com uma fonte pontual de luz. O comprimento de onda  $\lambda$  e a diferença entre o caminho  $\Delta d$ , mostrado na Figura 2, determina interferência construtiva em determinado ângulo, que obedece a seguinte relação:  $n\lambda = Lsen\theta$ , onde Lé a distância entre as duas fendas e  $n = 1,2,3, \dots$  Paratrês ou mais fendas, que é o caso da grade de difração, a relação anterior é mesma.

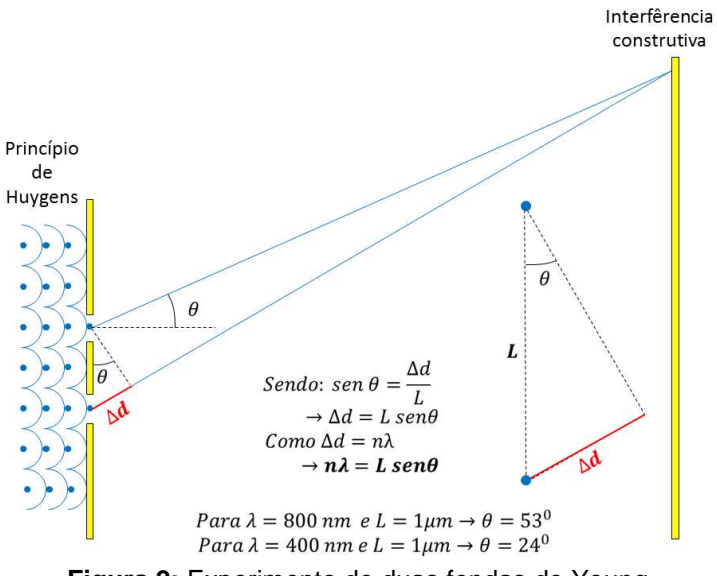

**Figura 2:** Experimento de duas fendas de Young

2.3 LED

O LED é constituído de uma junção de dois materiais, um denominado de P, que contém lacunas de carga (falta de elétrons) e outro que contém cargas negativas (excesso de elétrons) (SILVA et al., 2014 e SANTOS; MENEZES; SANTANA, 2015). Quando a junção P-N é submetida a uma diferença de potencial correta, os elétrons e as lacunas se movimentam em direção da junção. Assim, a combinação entre estes elementos resulta na emissão de fótons, como é visto na Figura 3.

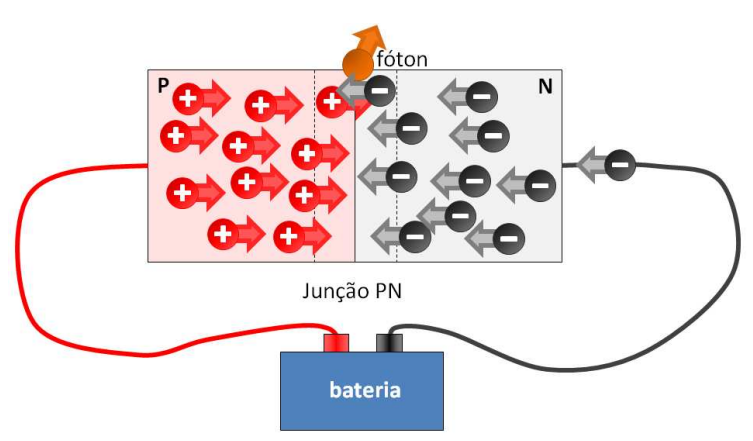

**Figura 3:** Processo de emissão de luz por um LED

Quando comparado com as lâmpadas convencionais, o LED apresenta algumas vantagens, por exemplo, alto brilho e intensidade, elevada eficiência, acendimento instantâneo, robustez física, elevada vida útil, são compactos e, finalmente, operação em baixa tensão e corrente, permitindo, assim, o uso de das tensões do direto do conector USB do computador, como foi usado em nosso trabalho.

Os diodos emissores de luzes brancas são geralmente LEDs totalmente azuis de InGaN com um revestimento na parte superior de um material adequado (CHO et al., 2017). O revestimento usado com frequência é o oxido granada de Ítrio e Alumínio (YAG) dopado com cério (fórmula  $Ce^{3+}$ :  $Y_3Al_5O_{12}$  ou simplesmente  $Ce^{3+}$ :  $YAG$ ). Este revestimento absorve a luz do LED azul e emite uma ampla gama de luz do esverdeado ao avermelhado (Figura 01), com a maior parte da emissão em amarelo. Esta emissão amarela combinada com a emissão azul resultara na luz "branca". A luz mais amarelada é o branco quente e a luz mais azulada é o branco frio. Assim, a temperatura da cor é designada por este ajuste entre a quantidade do amarelo e o azul. A emissão de amarelo pálido do  $Ce^{3+}$ :  $YAG$  pode ser ajustada substituindo o cério por outros elementos de terras raras, como térbio e gadolínio, podendo ainda ser ajustada por substituição de gálio em parte ou a totalidade do alumínio no YAG. No entanto, este processo não é uma fosforescência. A luz amarela é produzida por um processo conhecido como cintilação, sendo a ausência completa de uma pós-iluminação, é uma das características do processo.

#### 2.4 A LEI DE LAMBERT-BEER

A Lei de Lambert-Beer diz que a absorbância é proporcional à concentração da espécie química absorvente, sendo constante o comprimento de onda, a espessura atravessada pelo feixe luminoso e outros demais fatores. Verifica-se uma relação linear entre absorbância ou densidade ótica e concentração, e de uma relação logarítmica entre transmitância e concentração.

A lei Lambert-Beer constitui assim a base matemática-física das medidas de absorção de luz em gases e soluções na região ultra violeta, visível e infravermelho (PERKAMPUS, 1992), a absorbância  $A_{\lambda}$  é dada por: $A_{\lambda} = log\left(\frac{l_0}{l}\right) = \varepsilon_{\lambda}cd$ , onde  $l_0$  é a intensidade sem amostra,  $I$  é a intensidade com amostra  $\varepsilon_{\lambda}$  é coeficiente de extinção,  $c \neq a$  concentração da amostra e  $d \neq 0$  comprimento da amostra. O

importante aqui, primeiramente, é que a absorbância é diretamente proporcional a concentração da solução de amostra.

O coeficiente de extinção  $\varepsilon_{\lambda}$  é uma quantidade característica da substância que também depende do comprimento de onda  $\lambda$ , assim a absorbância  $A_{\lambda}$  também depende do comprimento de onda. A correlação entre  $\varepsilon_{\lambda}$  e o comprimento de onda  $\lambda$ é chamada de "espectro de absorção" de um determinado composto.

Vale a pena lembrar que a lei de Lambert-Beer é uma lei limitada para soluções diluídas, ou seja, a afirmativa de que o coeficiente de extinção  $\varepsilon_1$  não é dependente da concentração de uma substância para um determinado comprimento de onda  $\lambda$  aplica-se apenas a soluções diluídas. O termo  $\varepsilon_{\lambda}$  não é mais constante para soluções concentradas, mas depende ainda do índice de refração da solução.

### **3 MATERIAL UTILIZADO**

- Um sensor de luz linear TSL1402R: consiste em duas seções de 128 fotodiodos cada, somando até 256 pixels. O sensor TSL1402 pode ser trocado pelo CCD TCD1201d ou TCD1304AP;

- Uma placa Arduino Uno;

- Duas chaves momentâneas de embutir (push button): chaves usadas para informar o programa se a medida é do espectro sem amostra e com amostra;

- Uma chave liga desliga de embutir: ligar e desligar o LED branco;

- Folha de grade de difração 1000 linhas/mm (Diffraction Grating sheet 1000 lines/mm) 15x30 cm ou pedaço de um DVD;

- Um computador com o software Arduino IDE (1.6.7 ou maior) instalado (já vem com o plotter serial);

- Cabos (fios) de ligação;

- Diversas cubetas descartáveis de plástico para espectrofotômetro;

- Líquidos com corantes de diversas cores.

O elemento da montagem experimental mais caro é o sensor de luz linear, que custa cerca de 10 a 20 dólares. A folha inteira da grade de difração custa cerca de 8 dólares, mais é utilizado um pedacinho pequeno (também pode ser substituída por um pedaço de um DVD). A placa Arduino Uno pode ser adquirida facilmente no mercado nacional por cerca de R\$ 50,00.

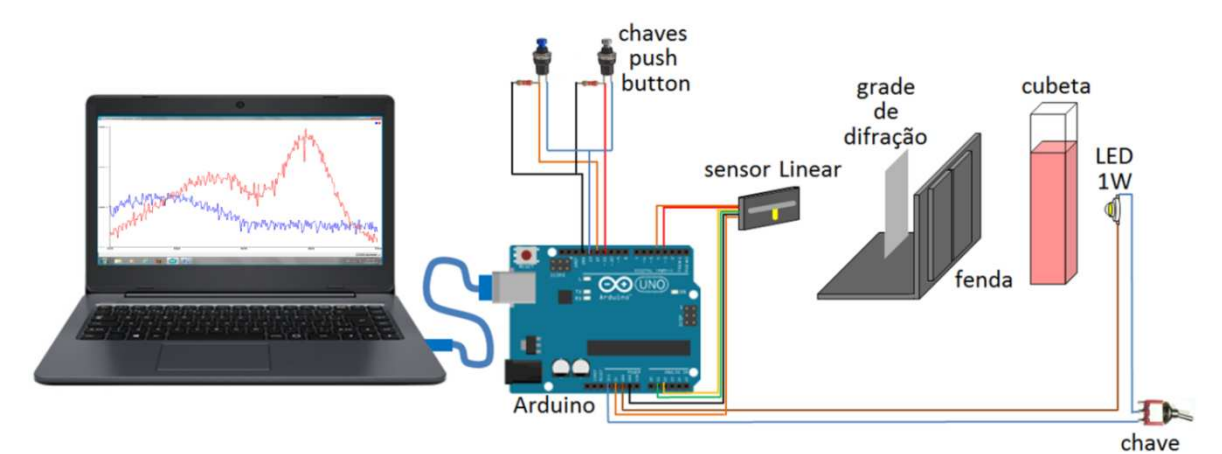

**Figura 4:** Esquema da montagem experimental (as ligações no sensor linear estão no texto)

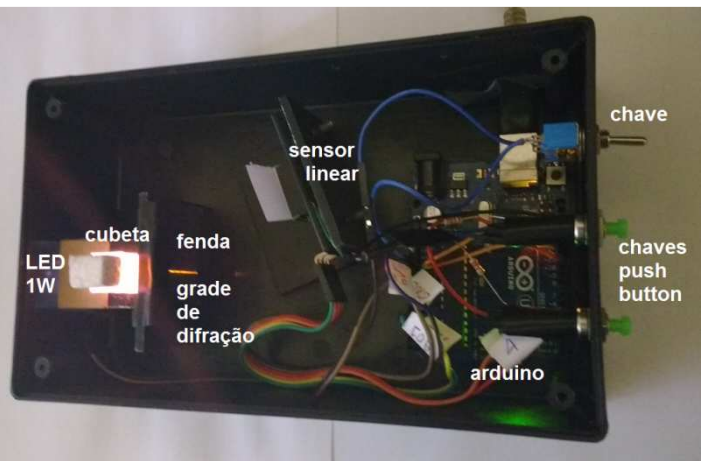

**Figura 5:** Montagem experimental dentro de um caixa (para mostrar o arranjo experimental, o tampo da caixa foi colocado só durante a aquisição do espectro)

# **4 MONTAGEM EXPERIMENTAL**

A eletrônica da montagem experimental pode ser divida em três partes (Figura 4 e 5). A primeira é fonte de luz primária, onde temos um LED branco de 1W de potência e uma chave liga desliga ligada a 3,3 V e o terra (GND) da placa Arduino. A segunda parte é a ligação do sensor de luz linear TSL1402 ao Arduino, onde temos as seguintes ligações:

- +5 Volt para o pino 1 do sensor (VDD)
- Terra GND para o pino 5 e o pino 12 do sensor
- Pino analógico A1 para o pino 4 do sensor

- Pino analógico A2 ao pino 8 do sensor

- Pino digital 4 ao pino 3 do sensor

- Pino digital 5 para o pino 2 do sensor

- Pin 2 do sensor para o pino 10 do sensor

- Um capacitor de 0,1 μF, que deve ser conectado entre VDD e terra GND o mais próximo possível do sensor.

A terceira parte da eletrônica são as duas chaves push button, que tem a função de informar o programa sob o iniciar a coleta de dados dos espectros sem e com amostra na cubeta.

A parte física de sustentação dos diferentes dispositivos foi feita de alumínio (outros materiais podem ser usados). A fenda foi construída com duas placas de alumínio colocadas justapostas com uma folha de papel entre elas, que depois de fixas com cola, a folha de papel foi retirada.

Todos os dispositivos foram colados em uma caixa preta de eletrônica de dimensões 11×19×5 cm. A tampa da caixa não foi fixada, possibilitando a visão do funcionamento da montagem experimental. Uma folha de espuma vinílica acetinada (EVA) 4 mm preto foi utilizada para impedir que luz refletida chegasse ao sensor.

O software de controle foi montado e é apresentado no apêndice deste trabalho. Os resultados experimentais, os espectros, foram mostrados diretamente no Plotter Serial do próprio software IDEArduino (>Ferramentas>Plotter serial), o que facilitou o trabalho. Além disso, o uso do computador facilitou a visualização dos espectros pelos alunos via projetor multimídia data show.

Através da luz que passa pela fenda e o detector analisa a onda e a coloração obtida na cubeta com coloração diferente o arduíno transfere para o computador, fazendo assim a leitura da coloração do liquido colocado para ser analisado.

### **5 RESULTADOS**

A montagem experimental foi apresentada a três turmas de alunos do segundo ano do Ensino Médio em uma Escola Pública da Maringá. O professor da turma já tinha trabalhado com o conteúdo de ondas e do espectro eletromagnético. Como a operação da montagem é simples e robusta, uma chave para ligar a fonte de luz, uma chave para fazer o espectro sem amostra e uma chave para fazer o espectro com amostra, os alunos é que operaram a montagem experimental.

Para isso, foram disponibilizadas cinco cubetas, uma sem amostra, e as outras com água com corante vermelho, amarelo, verde e azul (Figura 06). Os alunos em grupos de 5 ou 6 alunos fizeram a troca das amostras (cubetas) aleatoriamente, obtendo os espectros, conforme mostrado na Figura 07, e constataram as regiões no espectro referentes às diferentes cores. Uma comparação natural dos resultados com o espectro eletromagnético da Luz, mostrado na Figura 1, foi obtida. Depois foi explicada a luz branca do LED.

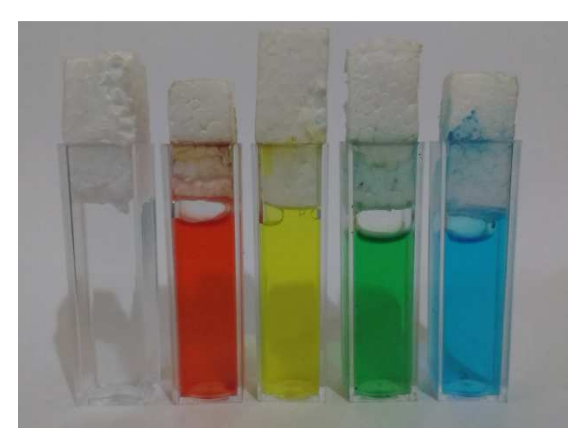

**Figura 06:**Cubetas utilizadas no experimento

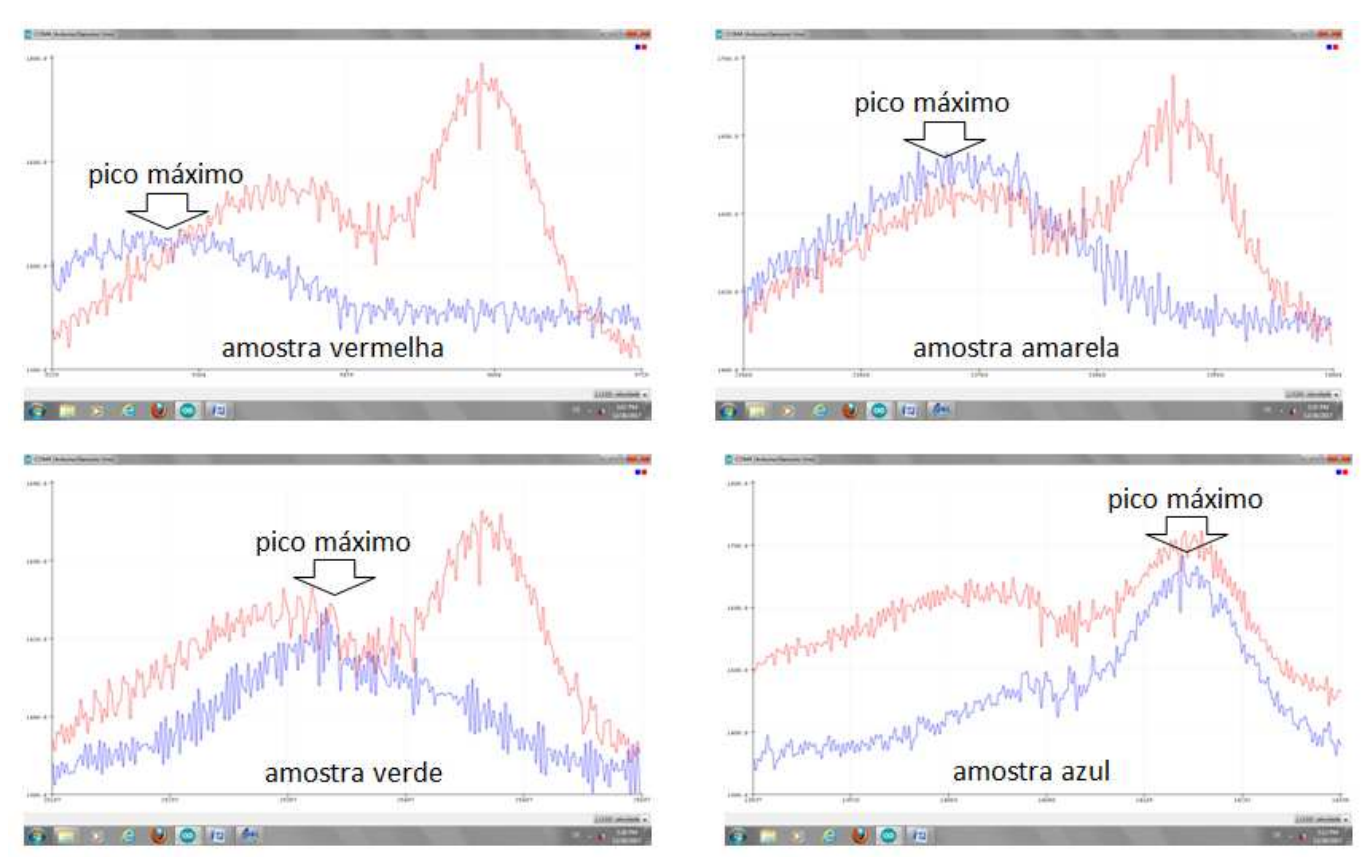

**Figura 07:**Print Screen da tela do computador (a linha vermelha corresponde a espectro sem amostra e a azul com amostras. Pela mudança da posição do pico máximo pode-se determinar a região de cada cor)

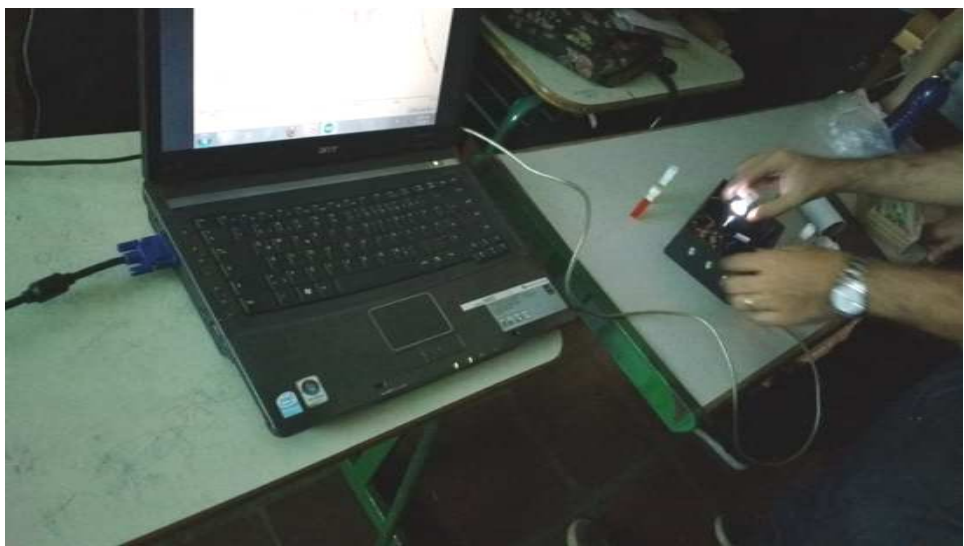

**Figura 08:** Apresentação do espectrômetro em sala de aula

# **6 CONCLUSÃO**

A montagem experimental possibilita diferenciar as regiões de luz vermelha, amarela, verde e azul e comparar os resultados com o espectro eletromagnético da

luz. O espectro sem amostra, inicialmente utilizado para comparar as diferentes absorções, foi depois foi usado para explicar a emissão de um LED branco. A montagem experimental foi simplesmente utilizada para o estudo de ondas na física, o espectro eletromagnético de luz visível, até este momento, mais existe um potencial enorme de experimentos possíveis na própria física, na química e na biologia.

A plataforma Arduino permite mudanças rápidas no experimento, como, por exemplo, a linearização do espectro sem amostra, permitindo ver melhor as absorbâncias dos materiais, principalmente em experimentos de química e biologia.

Como já citado, o estudo das propriedades microscópicas de sólidos, líquidos e gases, pode ser realizado pela informação da interação da luz com a matéria, isto é, com o uso de um espectrômetro. As técnicas espectroscópicas são empregadas em diferentes aplicações científicas e tecnológicas.

# **7 REFERÊNCIAS**

AZEVEDO, Eduardo Ribeiro de; NUNES, Luiz Antônio de Oliveira. Construção de um espectrógrafo de projeção e sua utilização em demonstrações de espectroscopia óptica. **Química Nova**, São Paulo, v. 31, n. 8, p. 2199-2204, 2008.

JARDIM, Vladimir; BARROS, José Antônio de Almeida. Inserção de física moderna no ensino médio: difração de um feixe laser. **Caderno Brasileiro de Ensino de Física**, Florianópolis, v. 16, n. 2, p. 154-169, jan. 1999. ISSN 2175-7941.

CHO, Jaehee et al. White light-emitting diodes: History, progress, and future. **Laser &PhotonicsReviews**, [s.l.], v. 11, n. 2, p.160-147, mar. 2017. Disponível em: <https://onlinelibrary.wiley.com/doi/epdf/10.1002/lpor.201600147>. Acesso em: 8 out. 2018.

MOURA, Daniel Shereret al. **Roteiro de Aulas Práticas**. Universidade de São Paulo, Escola Superior de Agricultura "Luiz de Queiroz": Piracicaba, 2010.

OLIVEIRA, Fernando Arruda Mendes de; AZEVEDO, Eduardo Ribeiro de; NUNES, Luiz Antonio de Oliveira. O uso de um sensor de luz linear como recurso didático para demonstrar princípios de difração e espectroscopia. **Química Nova**, São Paulo, v. 38, n. 3, p. 451-458, mar. 2015. Disponível em: <http://www.scielo.br/pdf/qn/v38n3/0100-4042-qn-38-03-0451.pdf>. Acessoem: 8 out. 2018.

PERKAMPUS, Heinz-Helmut.**UV-VIS Spectroscopy and Its Applications**.Heidelberg: Springer Laboratory, 1992. 244 p. Disponível em: <https://link.springer.com/content/pdf/10.1007%2F978-3-642- 77477-5.pdf>. Acesso em: 8 out. 2018.

SILVA, Luiz Pinheiro Cordovil da et al. Uso de diodos emissores de luz (LED) de potência em laboratório de Óptica. **Caderno Brasileiro de Ensino de Física**, Rio de Janeiro, v. 31, n. 1, p.60-77, abr. 2014. Disponível em: <https://periodicos.ufsc.br/index.php/fisica/article/view/2175-7941.2014v31n1p60>. Acesso em: 7 set. 2018.

SALA, Oswaldo. Uma introdução à espectroscopia atômica: o átomo de hidrogênio. **Química Nova**, São Paulo, v. 30, n. 7, p. 1773-1775, 2007. Disponível em: <http://www.scielo.br/scielo.php?script=sci\_arttext&pid=S0100- 40422007000700048&lng=en&nrm=iso>. Acesso em: 8 set. 2018.

SANTOS, Erick Santana dos; MENEZES JUNIOR, Roberto dos Santos; SANTANA, Victor Mancir da Silva. Determinação experimental da constante de Planck pela observação da corrente de descarga de um capacitor. **Caderno Brasileiro de Ensino de Física**, Salvador, v. 32, n. 3, p.824-836, dez. 2015. Disponível em: <https://periodicos.ufsc.br/index.php/fisica/article/view/2175- 7941.2015v32n3p824>. Acesso em: 10 out. 2018.

SILVA, Cibelle Celestino; MARTINS, Roberto de Andrade. A Nova teoria sobre luz e cores de Isaac Newton: uma tradução comentada. **Revista Brasileira de Ensino de Física**, v.18, p. 313-27, 1996.

TREVISAN, Marcello Garcia; POPPI, Ronei Jesus. Química Analítica de Processos. **Química Nova**, São Paulo, v. 29, n. 5, p.1065-1071, out. 2006. Disponível em: <http://www.scielo.br/pdf/qn/v29n5/31072.pdf>. Acesso em: 2 out. 2018.

#### **PROGRAMA ARDUINO**

```
// Leitura Paralela do sensor linear TSL1402R (com 256 photodiodos) 
//------------------------------------------------------------------------------------- 
intledPin = 13; // pin do LED
int inPin11 = 11; // entrada pin (pushbutton)Espectro 1
int inPin12 = 12; // entrada pin (for a pushbutton)Espectro 2
int val11 = 0; // variável para ler pushbutton 1
int val12 = 0; // variável para ler pushbutton 2
const unsigned char PS 32 = (1 \leq ABPS2) | (1 \leq ADPS0);
const unsigned char PS_128 = (1 \ll ADPS2) | (1 \ll ADPS1) | (1 \ll ADPS0);intCLKpin = 4; // < - Arduino pin delivering the clock pulses to pin 3 (CLK) of the TSL1402R
intSIpin = 5; // <-- Arduino pin delivering the SI (serial-input) pulse to pin 2 of the TSL1402R 
int AOpin1 = 1; \frac{1}{2} <-- Arduino pin connected to pin 4 (analog output 1) of the TSL1402R
int AOpin2 = 2; \frac{1}{2} <-- Arduino pin connected to pin 8 (analog output 2) of the TSL1402R
int IntArray1[256]; // <-- vetor para armazenar os photodiodos como numero inteiro 
int IntArray2[256]; // <-- vetor para armazenar os photodiodos como numero inteiro 
int Max = 1:
intval = 0: // variavel
void setup() { 
pinMode(ledPin, OUTPUT); // declara LED (13) comosaida 
pinMode(inPin11, INPUT); // declara pushbutton 1 como entrada 
pinMode(inPin12, INPUT); // declara pushbutton 2 como entrada 
Serial.begin(115200); //Enviar e receber dados em 115200 baud 
Serial.println("Gerando valores sequenciais"); 
   // Inicializa pino 2Arduino pins como saida digital : 
pinMode(CLKpin, OUTPUT); 
pinMode(SIpin, OUTPUT); 
pinMode(LED_BUILTIN, OUTPUT); 
  ADCSRA &= ~PS_128; 
ADCSRA |= PS_32; // <-- Usando PS_32 faz uma única conversão ADC leva ~ 30 us 
analogReference(DEFAULT); 
for(inti=0; i< 14; i++ ) 
 { 
digitalWrite(i, LOW); 
  } 
for(inti=0;i< 260;i++) 
  { 
ClockPulse(); 
  } 
digitalWrite(SIpin, HIGH); 
ClockPulse(); 
digitalWrite(SIpin, LOW); 
for(inti=0;i< 260;i++) 
 { 
ClockPulse(); 
  } 
Serial.begin(115200); 
} 
void loop() 
{ 
digitalWrite(ledPin, HIGH); // turn 13 ON 
 val11 = 0;
 val12 = 0:
 val11 = digitalRead(inPin11); // ler valor do push button 1
  val12 = digitalRead(inPin12); // ler valor do push button 2 
if (val11 == HIGH)
      { // olhar se 1 é HIGH (button ) 
for(inti = 0; i < 256; i++)
    {
```

```
IntArray1[i] = 0;
     } 
for(int j = 0; j < 20; j++)
{ 
digitalWrite(SIpin, HIGH); 
ClockPulse(); 
digitalWrite(SIpin, LOW); 
for(int i=0; i < 128; i++)
{ 
delayMicroseconds(20); // <-- Adicionamos um atraso para estabilizar a saída AO do sensor 
IntArray1[i] = IntArray1[i] + analogRead(AOpin1); 
IntArray1[i+128] = IntArray1[i+128] + analogRead(AOpin2); 
ClockPulse(); 
     } 
digitalWrite(SIpin, HIGH); 
ClockPulse(); 
digitalWrite(SIpin, LOW); 
for(int = 0; i < 260; i++) { 
if(i == 18) { 
 } 
ClockPulse(); 
     } 
} 
for(int = 0; i < 256; i++) { 
      // IntArray[i] = IntArray[i] - Max; 
Serial.print(IntArray1[i]); 
Serial.print(" "); 
Serial.println(IntArray1[i]); 
Serial.print(IntArray1[i]); 
Serial.print(" "); 
Serial.println(IntArray1[i]); 
    } 
  } 
if (val12 == HIGH)
  { // observer se 2 is HIGH (button liberado) 
for(int = 0; i < 256; i++)\{IntArray2[i] = 0;
     } 
for(int j = 0; j < 20; j++)
{ 
digitalWrite(SIpin, HIGH); 
ClockPulse(); 
digitalWrite(SIpin, LOW); 
for(int i=0; i < 128; i++)
{ 
delayMicroseconds(20);// <-- Adicionamos um atraso para estabilizar a saída AO do sensor 
IntArray2[i] = IntArray2[i] + analogRead(AOpin1); 
IntArray2[i+128] = IntArray2[i+128] + analogRead(AOpin2); 
ClockPulse(); 
     } 
digitalWrite(SIpin, HIGH); 
ClockPulse(); 
digitalWrite(SIpin, LOW); 
for(int i = 0; i < 260; i++)
{ 
if(i==18)
```

```
{ 
// fotodiodo ativo 
          // sinal externo 
} 
ClockPulse(); 
     } 
} 
for(inti = 0; i < 256; i++)
\{Serial.print(IntArray2[i]); 
Serial.print(" "); 
Serial.println(IntArray1[i]); 
Serial.print(IntArray2[i]); 
Serial.print(" "); 
Serial.println(IntArray1[i]); 
     } 
  } 
} 
voidClockPulse() 
{ 
delayMicroseconds(1); 
digitalWrite(CLKpin, HIGH);
digitalWrite(CLKpin, LOW);
```